# Imperative and Object-Oriented Programming with Explicit Cells (HOILEC)

Thus far our focus has been on the function-oriented programming paradigm (also known as the functional programming paradigm), which is characterized by the following:

- heavy use of first-class functions
- immutability/persistence: variables and data structures do not change over time
- expressions denote values.

SML, RACKET, and HASKELL are exemplars of this paradigm, though only HASKELL enforces immutability, making is a **purely functional** language. Because SML and RACKET support some mutability features, they are sometimes called mostly functional languages.

We now explore two other programming paradigms:

- 1. the imperative programming paradigm, which is characterized by the following features:
	- mutability/side effects: variables, data structures, procedures, and input/output streams can change over time.
	- a distinction between expressions (which denote values) and statements (which perform actions). (In some languages, expressions do both.)
	- imperative languages often have non-local control flow features (gotos, non-local exits, exceptions).

Imperative languages include C, Python, JavaScript, Ada, Pascal and Fortran.

- 2. the object-orienged programming paradigm, which is characterized by the following features:
	- stateful objects with that respond to messages;
	- classes that describe collections of objects, their state (instance variables), and the messages to which they respond (methods).
	- inheritance hierarchies of classes for organizing classes in ways to avoid repeating common computational patterns.

Object-oriented languages include  $SMLITALK$ , JAVA, and  $C++$ . Many imperative languages, such as Python and JavaScript, include object-oriented features.

We will study imperative and object-oriented programming by extending HOFL with some imperative features. We will see that mixing imperative features with HOFL's first-class functions is a powerful combination that can express many important programming idioms, such as memoization and object-oriented programming. Such idioms are used extensively in real-world function-oriented languages that support imperative features (e.g., OCAML and RACKET).

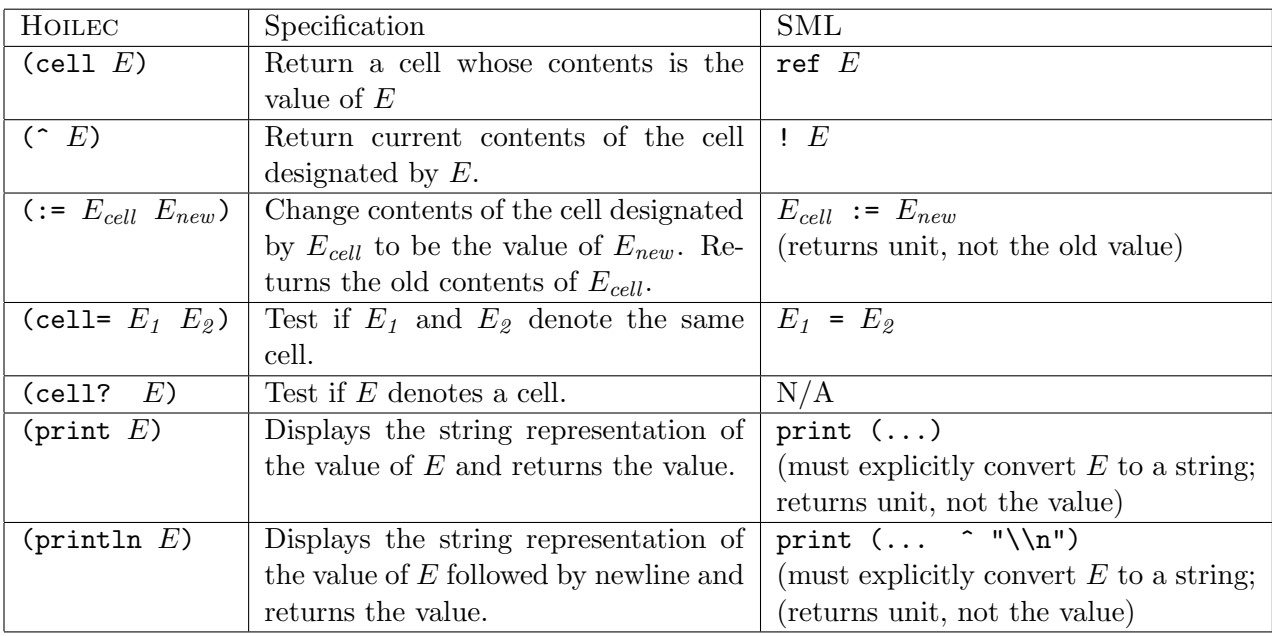

<span id="page-1-0"></span>Figure 1: New primitive operations added to HOFL to yield HOILEC.

# 1 HOILEC =  $H$ OFL + Explicit Mutable Cells

We begin our exploration of imperative programming by extending HOFL with a new kind of value: the mutable cell. This is a one-slot data structure whose value can change over time. We christen the resulting langauge  $H_{\text{OLEC}} = H_{\text{I}}$  Explicit Cells.

Figure [1](#page-1-0) summarizes the new primitive operations in HOILEC. This includes operations for creating mutable cells (cell), getting the current value in a mutable cell  $(\hat{\ })$ , changing the value in a mutable cell  $(:=),$  testing the equality of two mutable cells  $(cell=1)$ , and determining if a value is a cell (cell?). The new primitive operations also include print and println for displaying values.

What are the output of the following operations?

```
hoilec> (def a (cell 3))
hoilec> (^ a)
hoilec> (def b (cell 3))
hoilec> (\hat{b})hoilec> (:= a 17)
hoilec> (list (^ a) (^ b))hoilec> (cell= a b)
hoilec> (cell= a a)
hoilec> (cell? a)
hoilec> (cell? (<math>\hat{a})
hoilec> (println (+ 1 2))
```
hoilec> ( $print$  (+ 1 2))

It turns out that SML is similar to Hoilec because it also provides state-based computation via mutable cells. Figure [1](#page-1-0) shows the SML cell operations corresponding to the Hoilec ones.

In the presence of side effects, order of evaluation is important! HOILEC provides sequential evaluation via the following construct:

(seq  $E_1$  ...  $E_n$ ) Evaluate  $E_1 \ldots E_n$  in order and return the value of  $E_n$ .

This need not be a new kernel construct because it can be implemented by the following desguaring:

(seq  $E_1$  ...  $E_n$ )  $\rightsquigarrow$  (bindseq (( $Id_1$   $E_1$ ) ... ( $Id_n$   $E_n$ ))  $Id_n$ ) ;  $Id_i$  fresh

HOILEC's (seq  $E_1 \ldots E_n$ ) corresponds to:

- SML's  $(E_1; \ldots; E_n)$
- RACKET's (begin  $E_1$  ...  $E_n$ )
- Java and C's  $\{E_1; \ldots; E_n\}$  (no value returned)

What is the behavior of the following HOILEC expression?

```
(bind a (cell (+ 3 4))(seq (println (^ a))
       (:= a (* 2 (^ a )) )(println (^ a) )(:= a (+ 1 (^ a)) ) lstlisting
       (println (^ a) )(bind b (cell (° a))( bind c b
            (\text{seq } (print1n (cell=? a b))(println (cell=? b c))(:= c (/ (^ c) 5))
                 (println (^ a ) )(println (^ b))
                 ( \hat{c} ( c ) )
```
In the above example, the fact that b and c denote the same cell is an example of **aliasing**. Aliasing of mutable data can complicate reasoning about programs.

Unlike in HOFL, the order of evaluation of primitive operands makes a difference in HOILEC, and is specified to be left-to-right.<sup>[1](#page-2-0)</sup> For example, the following expressions can distinguish left-to-right and right-to-left evaluation of operands

```
(- ( println (* 3 4)) ( println (+ 1 2) ))
(bind c (cell 1)
  (+ (seq ( := c (* 10 ( ^ c c ) ) ) ( ^ c c ) )(seq (= c (+ 2 (° c))) (° c) ))(bind d (cell 1)
  (+ (- := d 2) (* (- = d 3) (^ d 1))))
```
<span id="page-2-0"></span><sup>&</sup>lt;sup>1</sup>Even in HOFL, order of evaluation can be distinguished by error messages and infinite loops.

## 2 HOILEC Examples

#### 2.1 Imperative Factorial

Here is an imperative factorial in Java:

```
public static int fact (int n) {
  int ans = 1;
  while (n > 0) {
    // Order of assignments is critical !
    ans = n * ans ;n = n - 1;}
 return ans ;
}
```
Here is how we can express an imperative factorial in HOILEC:

```
(def (fact n)
  (bindpar ((num (cell n))(ans ( cell 1) ) )
    ( bindrec
      (( loop ( fun ()
               (if (= (^ num) 0)(^ ans )
                   ( seq
                      (:= ans (* (^ num) (^ ans )) )(:= num (- (^ num) 1))(loop)))))(loop))
```
We can define the following while-loop syntactic sugar in HOILEC to express loops:

```
(while E_{test} E_{body})
   \rightsquigarrow(bindrec ((Id_{loop} ; Id_{loop} is fresh
                    ( fun ()
                       (if E_{test}(seq E_{body} (Id_{loop}))
                             #f)))) ; Arbitrary return value
     (Id_{loop}) ; Start the loop
     \lambda
```
For example:

```
(def (fact n)
  (bindpar ((num (cell n))
               (ans ( cell 1) ) )
     (seq (while (<math>(n) num)) 0)
              (\text{seq} (\ := \text{ans} (\ * (\text{num} (\ \text{num})))(: = num (- (^ num) 1))))( ans ) ) )
```
We can modify this to print the state variables in the loop:

```
hoilec> (def (fact n)
              (bindpar ((num (cell n))(\text{ans } (\text{cell } 1)))(seq (while (<math>(n) num)) 0)
                        (\text{seq } (print "(' num) = " )(\text{print } (\hat{\ }} \text{num } ))(print ", (^ \text{ans}) = " )(println (^* ans))(:= ans (* (^ num) (^ ans ) ) )(: = num (- (^ num) 1) )) )( ans ) ) ) )fact
hoilec> (fact 5)
(\hat{m} num ) = 5, (\hat{m} ans ) = 1(\hat{m} num ) = 4, (\hat{m} ans ) = 5(\hat{m} \text{num}) = 3, (\hat{m} \text{ans}) = 20(\hat{m} num ) = 2, (\hat{m} ans ) = 60(\hat{m} \text{num}) = 1, (\hat{m} \text{ans}) = 120120
```
## 2.2 Collecting the Arguments to fib

Below is a HOILEC Fibonacci program that collects all the arguments to fib (in reverse order):

```
(hoilec ( x ) (list (fib x) (^2 args))(det args (cell #e)); collects args to fib (in reverse)(def (fib n)
    (\text{seq} (\text{:= args} (\text{prep} n (\text{` args})))(if (< = n 1)n
              (+ (fib (-n 1)) (fib (-n 2)))))
```
For example:

```
# HoilecEnvInterp.runFile "fib-args.hec" [5];;
( list 5 ( list 1 0 1 2 3 0 1 2 1 0 1 2 3 4 5) )
```
In HOFL, which does not have mutable cells, we would need to "thread" state through computation:

```
(hofl (x) (fib x #e)(def (fib n args) ; Returns list of (1) (fib n) and (2) args
   (if (-n 1)(list n (prep n args))
       (bind ans1 (fib (- n 1) (prep n args))
          (bind ans2 (fib (-n 2) (nth 2 ans1))(list (+ (nth 1 ans1) (nth 1 ans2))(nth 2 ans2)))))
```
#### 2.3 Mutable Stacks in HOILEC

We can represent a mutable stack in HOILEC as a cell that contains a list of stack elements arranged from top down:

```
(def (make-stack) (cell #e))
     ( def ( stack-empty? stk ) ( empty? ( ^ stk ) ) )
     (det (top stk) (head (^ stk) ) )(def (push! val stk)
        (:= stk (prep val ( stk)) ))
     (def (pop! stk)
        (bind t (top stk)
          (\text{seq} (\text{:=} \text{stk} (\text{tail } (\text{^} \text{stk} )))t) ) )
For example:
```

```
hoilec> (bind s (make-stack)
  (seq (push! 2 s) (push! 3 s) (push! 5 s)
       (+ (pop! s) (pop! s)))8
```
### 2.4 fresh: Maintaining State in HOILEC functions.

The following fresh function (similar to OCaml's StringUtils.fresh) illustrates how Hoilec functions can maintain state in a local environment:

```
( def fresh
  ( bind count ( cell 0)
    (fun(s))(bind n (^ count)
        (seq (= count (+ n 1))(str + (str + s " .")(toString n))))))
```
For example:

```
hoilec> (fresh "foo")
" foo .0 "
hoilec> (fresh "bar")
" bar .1 "
hoilec> (fresh "foo")
" foo .2 "
```
Here is the implementation of StringUtils.fresh in SML:

```
(* fresh creates a "fresh" name for the given string
   by adding a "." followed by a unique number.
   If the given string already contains a dot,
   fresh just changes the number. E.g., fresh "foo.17"
   will give a string of the form "foo. XXX" *)
val fresh =
    let val counter = ref 0
    in fn str =>
     let val base = case List.find (fn (c, index) => c = #".")
                       ( ListPair . zip ( String . explode str , range 0
                          (String.size str))) of
                   SOME (c, i) => String.substring (str, 0, i)
             | NONE => str
      in let val count = ! counter
                  val = = counter := count + 1in base ^ "." ^ (Int.toString count)
         end
      end
    end
```
#### 2.5 Promises in HOILEC

- (delayed  $E_{thunk}$ ) Return a promise to evaluate the thunk (nullary function) denoted by  $E_{thunk}$  at a later time.
- (force  $E_{promise}$ ) If the promise denoted by  $E_{promise}$  has not yet been evaluated, evaluate it and remember and return its value. Otherwise, return the remembered value.

Example:

```
(bind inc! (bind c (cell 0)
             (fun () (seq (: = c (+ 1 (° c)))( ( ) ) )(bind p (delayed (fun () (println (inc!))))
    (+ (force p) (force p)))
```
Here is one way to implement promises in HOILEC:

```
( def ( delayed thunk )
  (list thunk (cell <math>#f</math>) (cell <math>#f</math>)))(def (force promise)
  (if (^ (nth 2  promise) )(^ ( nth 3 promise ) )
      (bind val ((nth 1 promise)) ; dethunk !
         (seq (= (nth 2 promise) #t)(:=(nth 3 6)val)))
```
Here is a second way to implement promises in HOILEC:

```
( def ( delayed thunk )
  (bindpar ((flag (cell <math>#f</math>))(memo (cell #f)))(fun()(if (^ fig)(^ memo )
           (seq ( := memo ( thunk) ); dethunk!
                 (:= flag #t)
                 (\hat{m} = m \circ ))(def (force promise) (promise))
```
#### 2.6 Object-Oriented Programming in HOILEC

Norman Adams once said "Objects are a poor man's closures". Here we will see that Hoilec's combination of closures and state is powerful enough to express many object-oriented features of languages like Java.

We begin by considering the JAVA MyPoint class in figure [2.](#page-8-0) This example illustrates the five different kinds of Java declarations:

- 1. constructor methods;
- 2. class (static) variables;
- 3. class (static) methods;
- 4. instance variables;
- 5. instance methods.

Here is the result of invoking the main method of the MyPoint class:

```
[wx@wx imperative-oop] javac MyPoint.java
[wx@wx imperative-oop] java MyPoint
<3,4>; <5,6>< 6, 4 >; < 5, 6 >< 6, 4 >; < 5, 2 >\langle 7, 6 \rangle; \langle 5, 2 \rangle
```
Figure [3](#page-9-0) presents a Hoilec program that corresponds to the Java MyPoint program. Cells are used to hold the time-varying state of class variables, instance variables, and local variables. Environment sharing is carefully choreographed to mimic the sharing of class variable state and instance variable state in JAVA. Here is the result of running the program in the HOILEC interpreter:

```
# HoilecEnvInterp.repl();;
hoilec > (load "my-point.hec")
my-point
test-my-point
hoilec> (test-my-point)
(list " <3,4> " " <5,6>")(list " < 6, 4 > " " < 5, 6 >")(list "<6,4>" "<5,2>")(list "27,6>" "5,2>")
```

```
public class MyPoint {
  // Class variable
  private static int numPoints = 0;
  // Instance variables
 private int x, y;
  // Constructor method
 public MyPoint (int ix, int iy) {
   numPoints++; // count each point we make
   x = i x; // initialize coordinates
   y = iy;}
 // Instance methods
 public int getX () {return x;}
 public void setX (int newX) \{x = newX;\}public int getY () {return y;}
 public void setY (int newY) {y = newY;}
 public void translate (int dx, int dy) {
   // Use setX and setY to illustrate "this"
   this.setX(x + dx);
   this.setY(y + dy);
 }
 public String toString () {
   return "<" + x + "," + y + ">";
 }
 // Class methods
 public static int count () {
   return numPoints;
  }
 public static void testMyPoint () {
    MyPoint p1 = new MyPoint(3,4);MyPoint p2 = new MyPoint(5, 6);System.out.println(p1.toString() + "; " + p2.toString());
    p1.setX(p2.getY()); // sets x of p1 to 6
    System.out.println(p1.toString() + "; " + p2.toString());
    p2.setY(MyPoint.count()); // sets y of p2 to 2
    System.out.println(p1.toString() + "; " + p2.toString());
    p1.translate(1,2); // sets x of p1 to 7 and y of p1 to 6
    System.out.println(p1.toString() + "; " + p2.toString());
  }
 public static void main (String[] args) {
   testMyPoint();
  }
}
```
<span id="page-8-0"></span>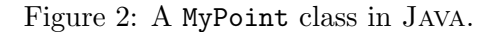

```
(def my-point
  (bind num-points (cell 0) ; class variable
    (fun (cmsg) ; class message
     (cond
       ((str= cmsg "count") (^ num-points)) ; Act like class method
       ((str= cmsg "new") ; Act like constructor method
        (fun (ix iy)
          (bindpar ((x (cell ix)) (y (cell iy))) ; instance variables
            (seq (:= num-points (+ (^ num-points) 1)) ; count points
                 (bindrec ; create and return instance dispatcher function.
                   ((this ; Give the name "this" to instance dispatcher
                      (fun (imsg) ; instance message
                        \text{(cond } ((str= \text{imsg } "get-x") (^ x))((str= \text{imsg "get-y") } (\hat{y})((str= \text{imsg "set-x")} (fun (new-x) (: x new-x)))((str=imsg "set-y") (fun (new-y) (:= y new-y)))((str= imsg "translate")
                               (fun (dx dy)
                                 ;; Using "this" isn't necessary here,
                                 ;; but shows possibility
                                 (seq ((this "set-x") (+ (^{\circ} x) dx))
                                      ((this "set-y") (+ (' y) dy))))((str= imsg "to-string")
                                 (str+ "<-(str+ (toString (^ x))(str+ ","
                                                    (str+ (toString (^ y))
                                                          ">")))))
                              (else (error "unknown instance message:" imsg))))))
                   this))))) ; Return instance dispatcher as result of "new"
       (else (error "unknown class message:" cmsg))))))
(def (test-my-point)
  (bindseq ((p1 ((my-point "new") 3 4))
            (p2 ((my-point "new") 5 6)))
    (seq (println (list (p1 "to-string") (p2 "to-string")))
         ((p1 "set-x") (p2 "get-y"))
         (println (list (p1 "to-string") (p2 "to-string")))
         ((p2 "set-y") (my-point "count"))
         (println (list (p1 "to-string") (p2 "to-string")))
         ((p1 "translate") 1 2)(list (p1 "to-string") (p2 "to-string"))
         )))
```
<span id="page-9-0"></span>Figure 3: A Hoilec program that corresponds to the Counter example in Java.

# 3 Implementing the Hoilec Interpreter

This section is still under development.

## 4 Discussion

#### 4.1 Other Mutable Structures

- In addition to ref cells, SML supports arrays with mutable slots. But all variables and list nodes are immutable!
- SCHEME has mutable list node slots (changed via set-car! & set-cdr!) and vectors with mutable slots (modified via vector-set!).
- C and Pascal support mutable records and array variables, which can be stored either on the stack or on the heap. Stack-allocated variables are sources of big headaches (we shall see this later).
- Almost every language has stateful input/output  $(I/O)$  operations for reading from/writing to files.

#### 4.2 Advantages of Side Effects

- Can maintain and update information in a modular way. Examples:
	- Report the number of times a function is invoked. Much easier with cells than without!
	- Using StringUtils.fresh to generate fresh names avoids threading name generator throughout entire mini-language implementation.
	- Tracing functions in Ocaml and Scheme.
- Computational objects with local state are nice for modeling the real world. E.g., gas molecules, digital circuits, bank accounts.

### 4.3 Disadvantages of Side Effects

• Lack of referential transparency makes reasoning harder.

Referential transparency: evaluating the same expression in the same environment always gives the same result.

In language without side effects,  $(+ E E)$  can always be safely transformed to  $(* 2)$ E). But not true in the presence of side effects!

E.g.  $E = (\text{seq} (\text{:= c (+ (^ - c) 1)) a}).$ 

Even in a purely functional call-by-value language, non-termination is a kind of side effect. Are the following HOILEC expressions always equal?

$$
(if E1 E2 E3) \iff (bind Id E3 (if E1 E2 Id)) ; Id fresh
$$

• Aliasing makes reasoning in the presence of side effects particularly tricky. E.g. HOILEC example:

> $(+ (^ a) (seq (: b (+ 1 (^ b))) (^ a))$  $\Leftrightarrow$  (seq (:= b (+ 1 (^ b))) (\* 2 (^ a)))

• Harder to make persistent structures (e.g., aborting a transaction, rolling back a database to a previous saved point).